## VHFA Audit Risk Committee Meeting Agenda

Monday, October 4, 2021 – 9:00 a.m. SEE INSTRUCTIONS FOR ATTENDING ELECTRONICALLY ON THE NEXT PAGE.

| Topic                                                                                                    | Est Start<br>Time* | Leader                                        | Method       |
|----------------------------------------------------------------------------------------------------|--------------------|-----------------------------------------------|--------------|
| Meeting Start                                                                                                    | 9:00 am            |                                               |              |
| Confirmation of Publication of Notice of Meeting and Agenda                                                      |                    | Demas                                         |              |
| Confirmation of Agenda Order                                                                                     |                    | Leavitt                                       |              |
| Review and Approval of June 21, 2021 minutes                                                                     |                    |                                               | Enclosure    |
| Public Comment                                                                                                   |                    |                                               |              |
| Risk Management Presentation  Multi Family Watch List  Single Family Risk Memo  Covid Update  Risk Matrix - 2021 | 9:05 am            | Flannery, Clark,<br>Leonard, Roy,<br>Santerre | Enclosure    |
| Presentation by CohnReznick: Financial Statement Audit and Uniform Guidance Audit for FY 2021                    | 10:00 am           | Cohn Reznick                                  | Enclosure    |
| Presentation by CohnReznick: Cybersecurity                                                                       | 10:30              | Cohn Reznick                                  | Presentation |
| Confirmation the Minutes have been kept and will be posted as required                                           |                    | Demas                                         |              |
| Adjournment                                                                                                    | 11:00 am           |                                               |              |

<sup>\*</sup>Times are estimates only.

## VHFA Audit Risk Committee Meeting via Zoom

October 4, 2021 - 9:00 a.m.

The physical location for VHFA Audit Risk Committee Meeting on October 4, 2021 for statutory purposes will be the VHFA Board Room at 164 St. Paul St., Burlington VT; however, in light of the COVID 19 emergency access will be provided through a combined video/phone system on Zoom (see connection information below). If you have the capability you will be able to see and hear other meeting participants almost as though you were in a room together. If you lack video capacity or a stable internet connection there will be the ability to dial in as well. The Board, staff and the public may all choose the form of connection that works best for them:

Join Zoom Meeting https://zoom.us/j/94301647850

Meeting ID: 943 0164 7850

Dial by your location +1 646 558 8656 US (New York)

Meeting ID: 943 0164 7850

Find your local number: <a href="https://zoom.us/u/aiARWUiEa">https://zoom.us/u/aiARWUiEa</a>

## **Technical assistance and training available**

We recommend that any first time Zoom users watch this short video on joining a meeting: <a href="https://support.zoom.us/hc/en-us/articles/201362193-How-Do-I-Join-A-Meeting-">https://support.zoom.us/hc/en-us/articles/201362193-How-Do-I-Join-A-Meeting-</a>

VHFA's IT team is available to help with any set-up questions or concerns ahead of the meeting. Please contact Dave Chien at <u>dchien@vhfa.org</u> to request technical assistance.

## **During the meeting**

All phones and computer access to the meeting should be muted at all times when the speaker has not been recognized by the VHFA Committee Chair. The moderator of the web meeting will be muting microphones as needed. To mute your microphone via computer or mobile device, click the "Mute" icon in the bottom left corner of your screen.

Once in the meeting, you can change between "speaker view" where the person speaking takes up much of your screen with a few others showing at the top, and "gallery view" where you can see up to 25 people at a time on your screen. If you have any technical difficulties during the meeting please call Dave Chien at 802-652-3401.

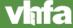